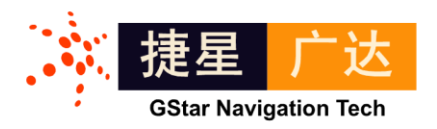

# SDRG-410

# 用户使用手册

文档编号: UTM 042, Rev A

© 2012 捷星广达科技有限公司 [http://www.gstar-gnss.com](http://www.gstar-gnss.com/)

# 注意

本文档所包含信息仅限定于捷星广达科技公司相关产品。获取该文档并不意味着本产品的 任何知识产权( 包括产品设计软件和硬件设计和文档)的授权或获取。**UTREK** 系列产 品并不针对以下场合设计:医疗救助、救生设备、生命维持设备等,并对以上场合中的应 用带来的法律问题免责。

## 版权

**©** 捷星广达 **2012**

版权所有。未经捷星广达科技公司书面许可,该手册及其相关的部分不得通过任何途径复 制或再版

该文档的获取可以通过访问捷星广达科技公司网站 **[http://www.gstar-gnss.com](http://www.gtech-gnss.com/)** 并下载,必 要时请提供文档编号。

## 商标

**UTREK** 商标属于捷星广达科技公司。本说明书中所有其它的商标属于其各自的所有 者。

## 用户注意

捷星广达科技公司对该手册、软件及相关的资料不做任何保证。并放弃与本手册、软件和 资料相关的商业行为的解释权。同时,不对由该手册、软件和相关资料所引起的意外事故, 民事的和契约的纠纷负责。 在任何时候,捷星广达科技公司均有权对该手册,相关资料, 及软、硬件的说明加以修改(可能不同于当前版本)。

# 产品保证

捷星广达科技公司保证产品在运送过程中不会出现故障。一旦产品材料和工艺部 分出现缺陷,捷星广达科技会作出相关鉴定,并维修、更换,不再另行收费; 同时,一切与返还故障产品有关的运费、关税等均由捷星广达科技承担。在保 质期内更换的零部件,其质量保证时间不超过原保质期。

以上情况不包括产品的错误使用,意外事故,及不正确的安装、维护和应用。 而未经捷星广达科技授权,擅自修理的或更换外壳的产品也不在质保受理范围 之内。

不论从任何渠道,在任何场合,根据何种协议,希望用户和各级代理经销商都 能接受上述条文。除非捷星广达科技书面授权,对用户在没有违反以上条文的 情况下引起的产品问题,也由本公司负责。

保质期为,自购买之日起一年;或从捷星广达公司发货之日起,不超过 12 个月。

# 本文档的使用

本手册适用于所有需要 GNSS 信号采集系统和 GNSS 接收机开发设备的人员。

注释:表示附加的信息,以更好的使用产品。

小心:表示需小心,注意,和产品的安全状态。

 $\delta^{\%}$  警告:表示可能造成设备损坏。

斜体条目:表示该项或其缩写列在术语表中, 或者为 PC 机程序中专有名词名 目。

# 目录

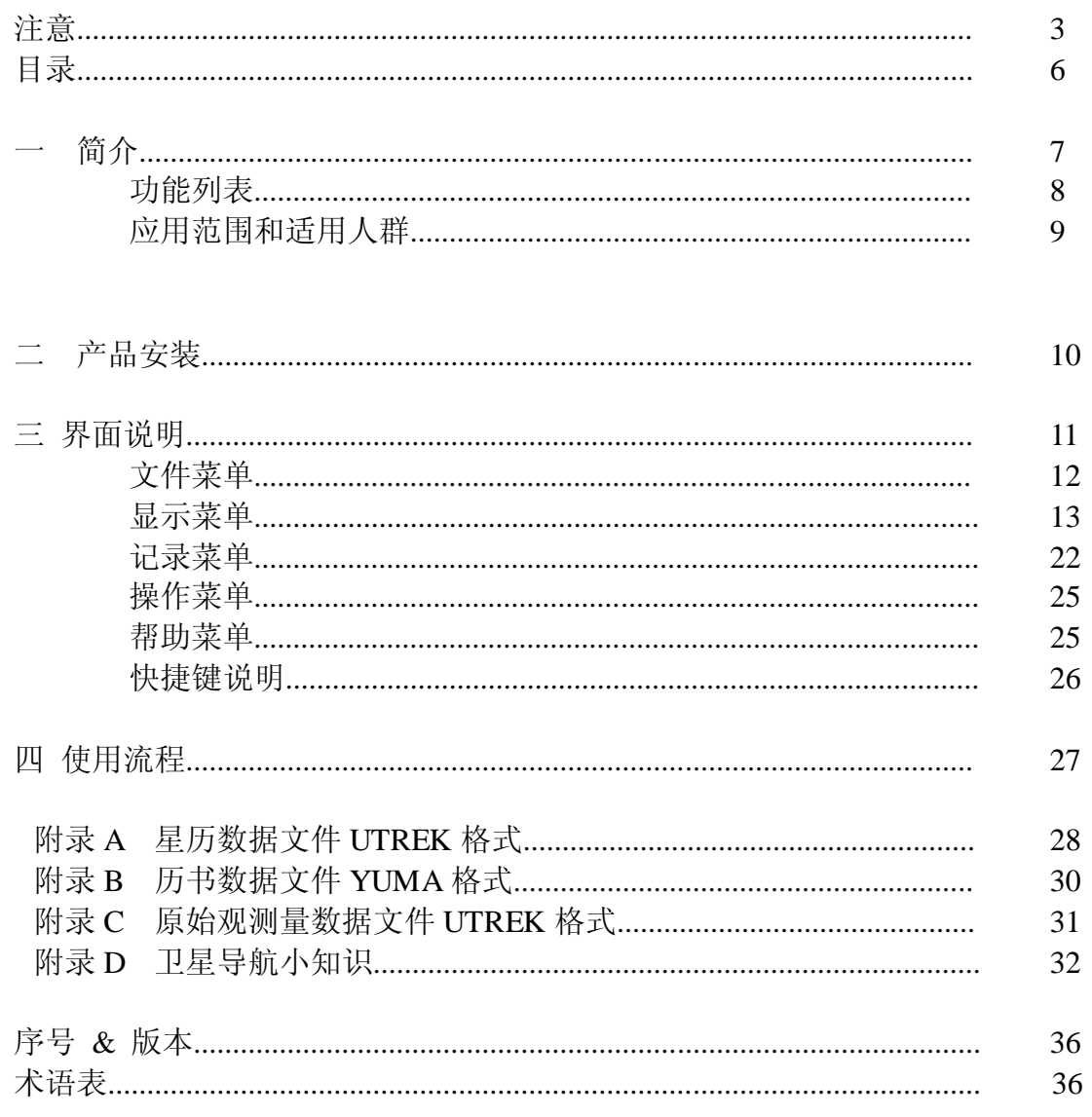

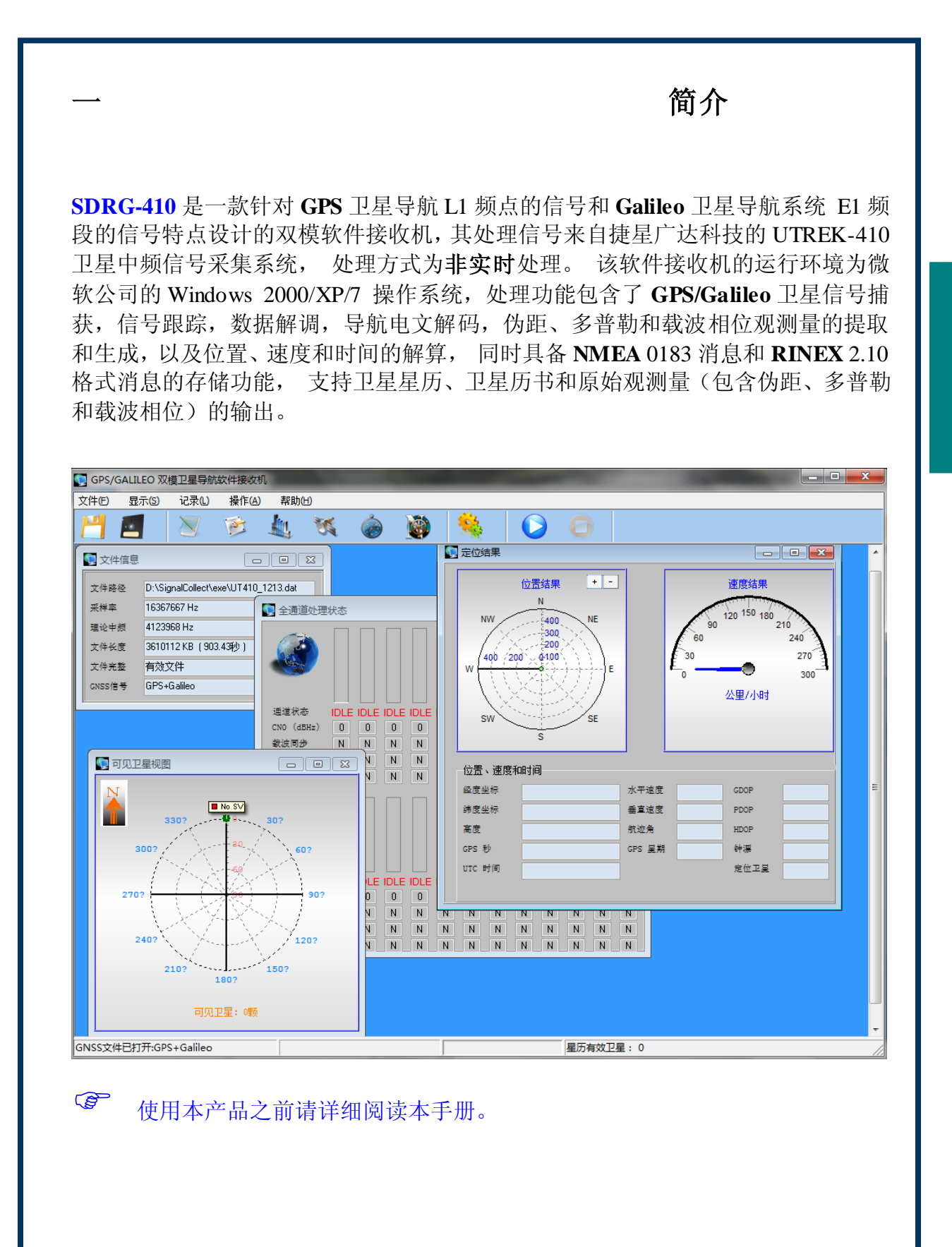

# 功能列表

**SDRG-410** 软件接收机有正式版和评估版两款产品,随 UTREK-410 主机赠送的为免 费评估版,和正式版的主要区别如下面功能列表所示。

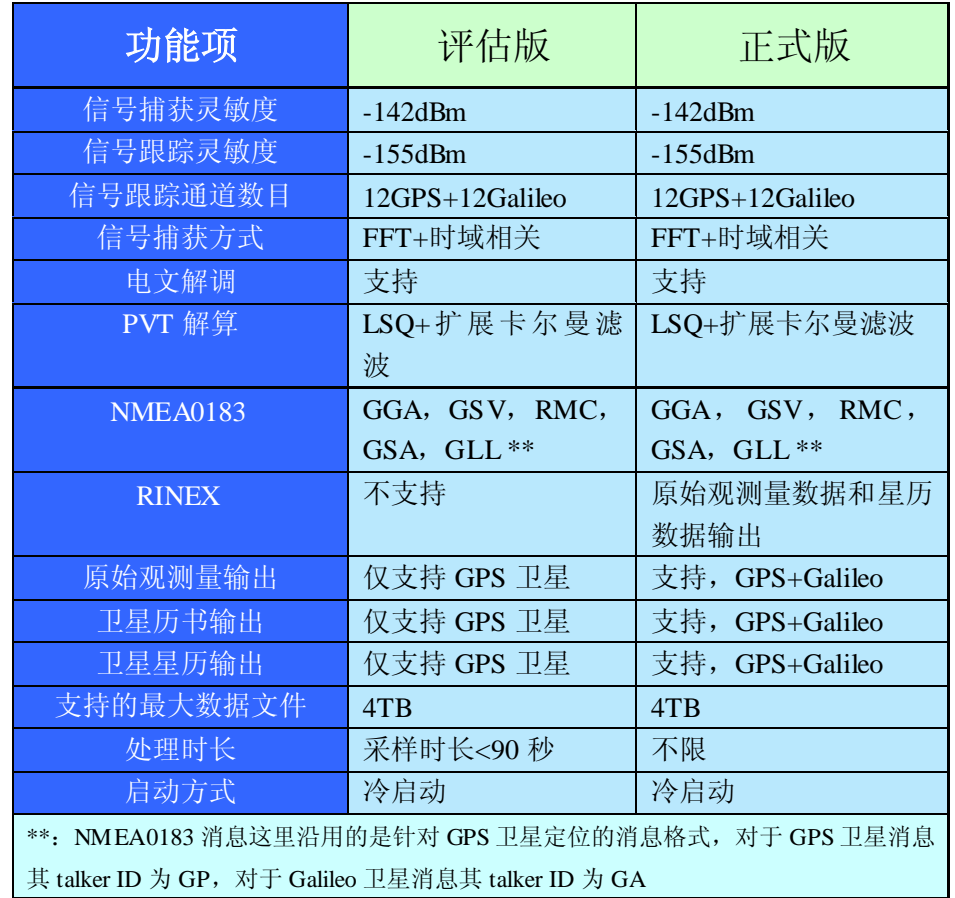

正式版 **SDRG-410** 的购买请需要联系捷星科技公司销售部门。

# 系统软硬件要求

GNSS 软件接收机处理的数据为采样速率约为 16MHz 的中频数据文件,包含了高速 的捕获引擎和多通道的信号相关器,属于运算密集型应用,推荐的软硬件环境为:

- Pentium4 以上, 主频  $2G$  以上的处理器;
- $\blacklozenge$   $\forall$   $\forall$   $\exists$   $\exists$   $\exists$   $\forall$   $\exists$   $\forall$   $\exists$
- 磁盘空间大干 50G:
- 操作系统为 Windows-7 32bit/64bit;

# 应用范围和适用人群

本产品适用于一切对定位相关的需求,尤其是所有需要卫星导航信号采集系统和卫 星导航接收机开发设备的人员, 并可以被应用于一切基于位置服务(**LBS**)的应用 场景中。最常见的应用范围包括:卫星导航接收机设计人员,卫星导航信号处理算 法研究人员,以及由此衍生的其他有关卫星导航和定位技术有关的工程技术人员。

需要特别提出的是,SDRG-410 软件接收机是专为 UTREK-410 的卫星中频采样数据 开发研制, 所以在实际使用中必须结合 UTREK-410 主机一起使用, 如果利用 SDRG-410 软件处理其他卫星数据采样系统采集的中频数据,将会带来未知的结果。

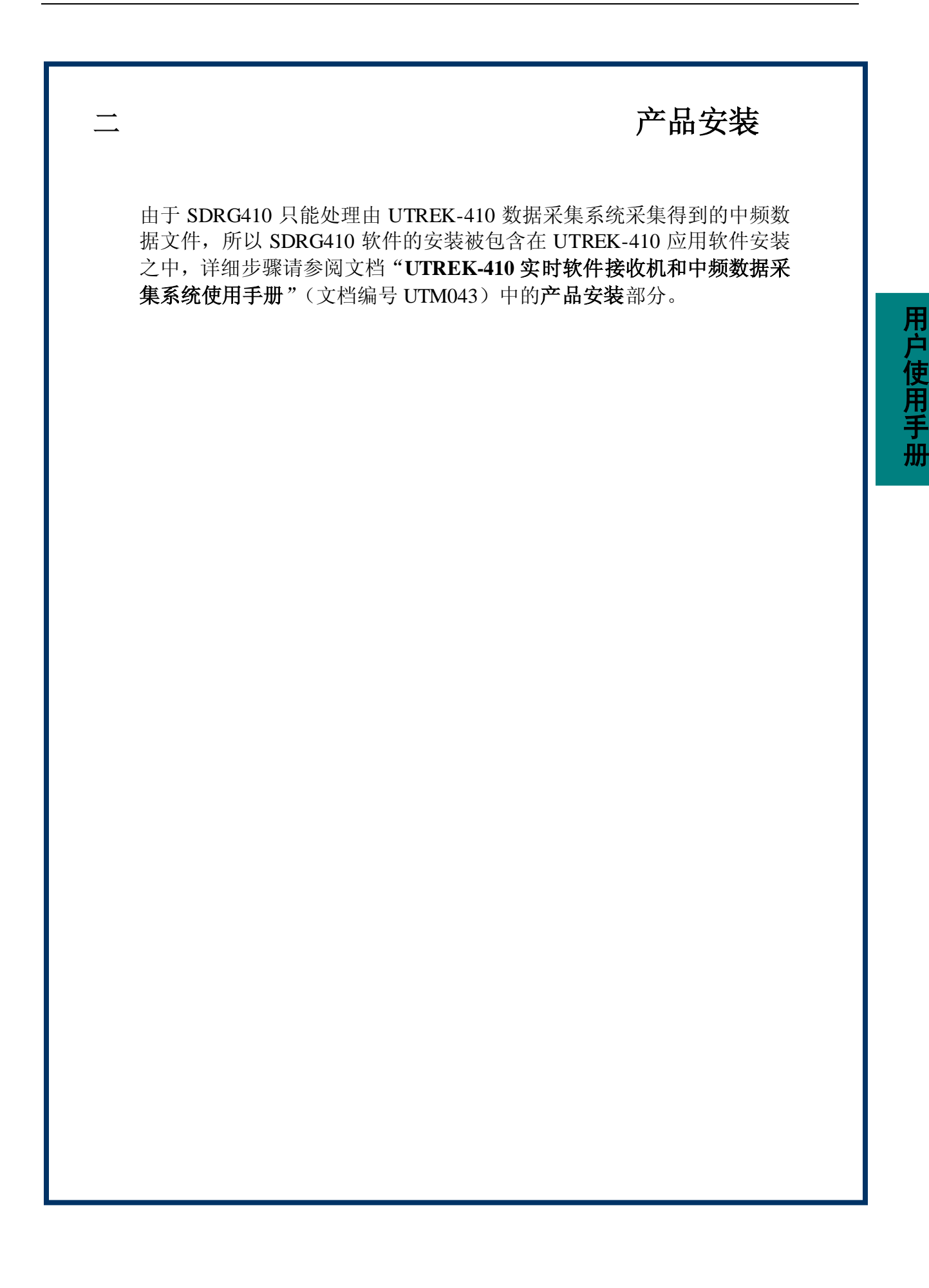

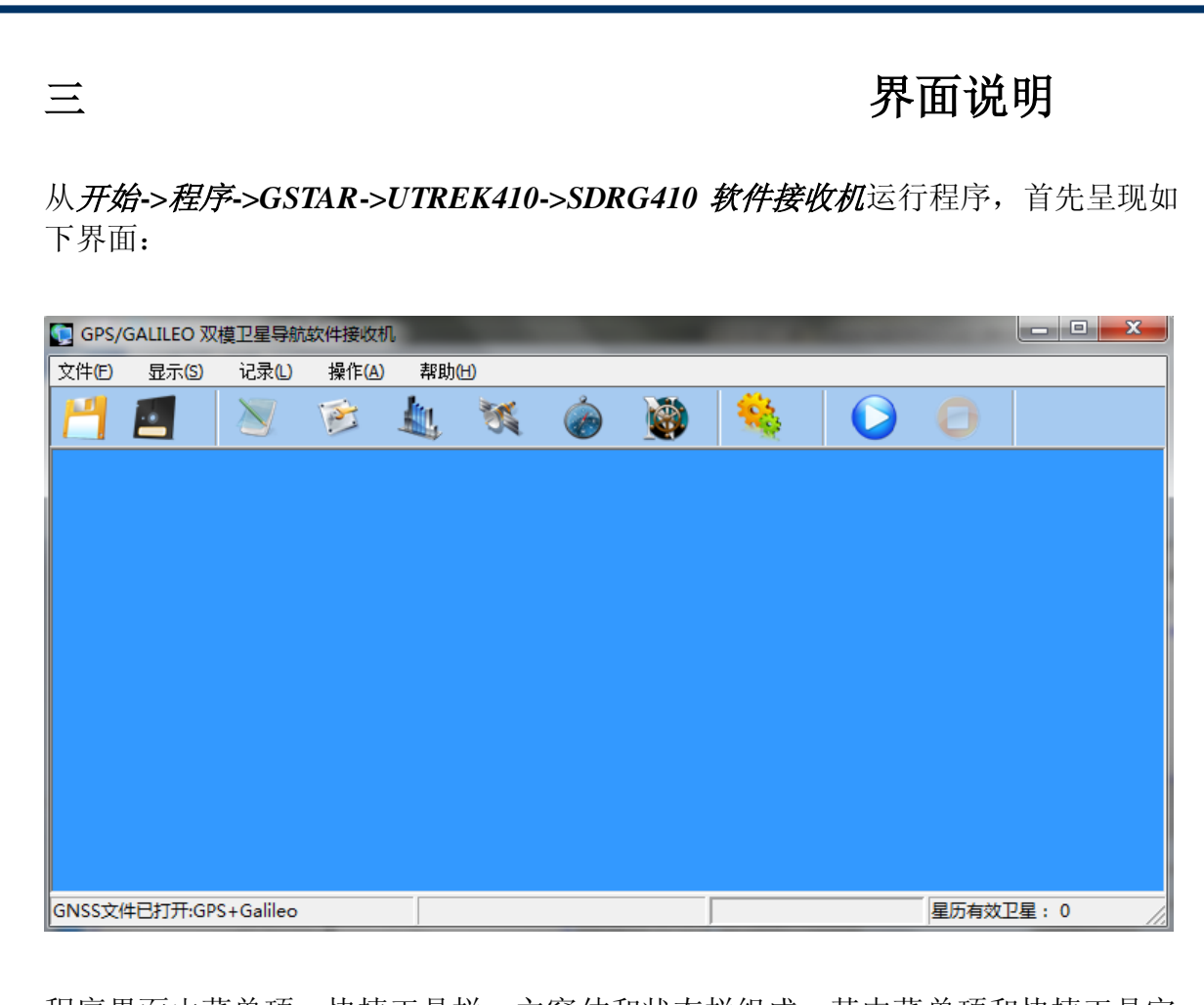

程序界面由菜单项、快捷工具栏、主窗体和状态栏组成。其中菜单项和快捷工具完 成对中频数据文件的操作,主窗体和相应的子窗体完成主要的运行结果显示,状态 栏完成辅助的运行结果显示。

由上图可以看出,在程序初始运行的时候,状态栏显示没有打开中频文件,此时工 具栏只有打开和关闭文件按钮为使能状态,其他按钮都处于无效状态。

#### 文件菜单

文件菜单主要包含三个菜单操作:打开、关闭和退出。打开用来打开中频数据 文件,关闭用来关闭中频数据文件, 退出则退出程序。在退出程序之前会首先关闭 数据文件。

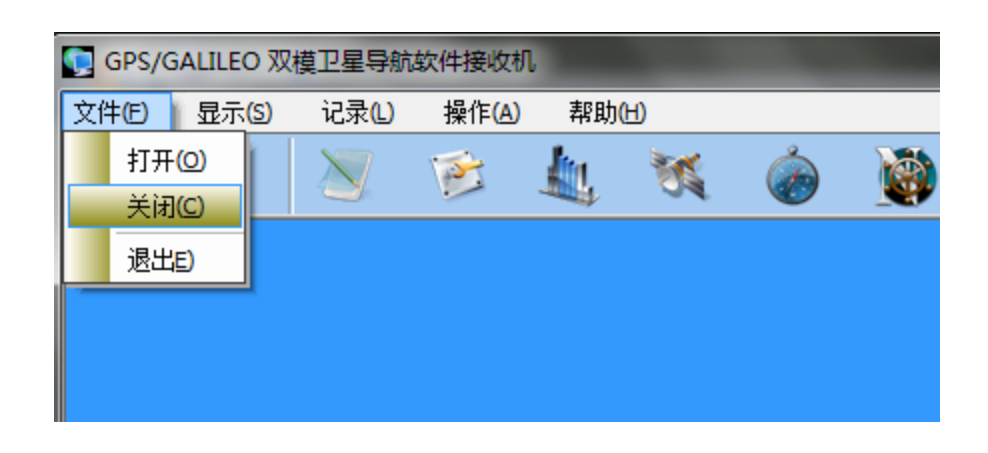

在成功打开数据文件之后,程序底部的状态栏会显示文件状态,如下图所示:

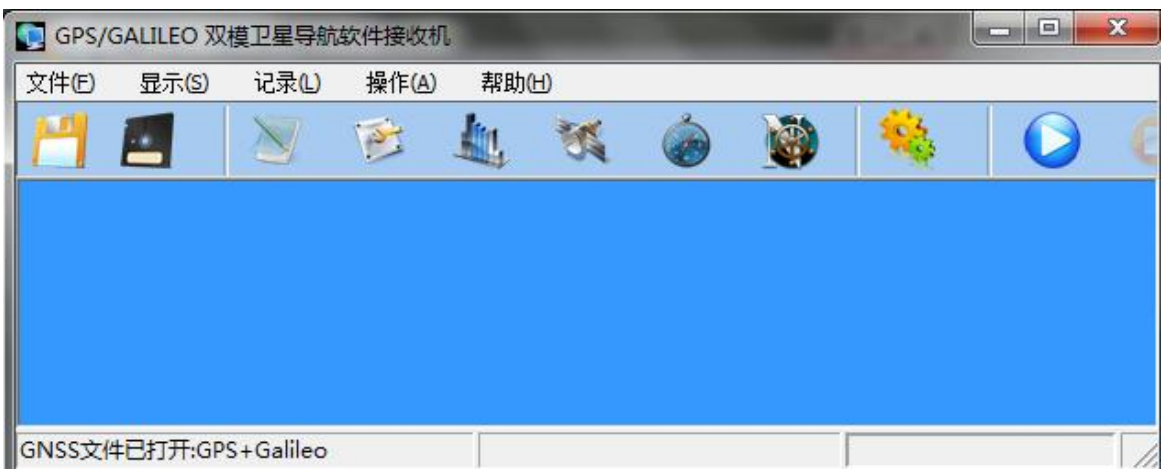

根据文件的类型,状态栏同时会显示该中频文件的类型,此处为 GPS+Galileo 双模 数据文件。

当文件被成功打开以后,工具栏上的按钮都变为使能状态, 如上图所示。

### 显示菜单

显示菜单主要是用来显示运行期间的主要数据处理结果,每一项结果将会开启 一个子窗口显示,通过对感兴趣的处理结果进行观察,使用者可以对软件接收机的 工作状态进行及时观察和控制。

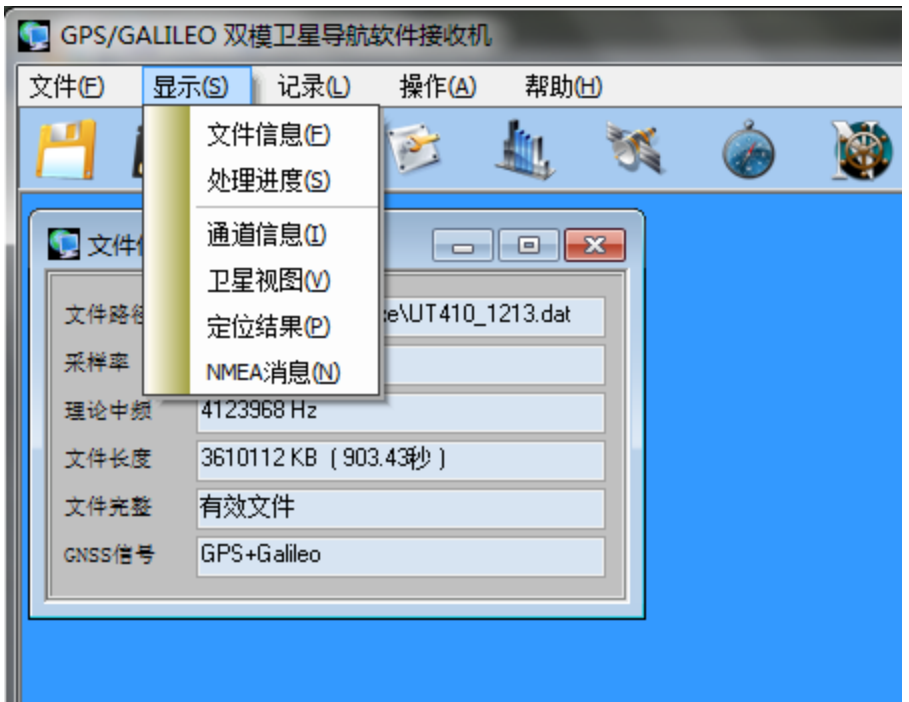

显示菜单主要包含如下菜单操作:

- 文件信息
- 处理进度
- 通道信息
- 卫星视图
- 定位结果
- *NMEA* 消息

后续对以上各子菜单进行详述。

#### 文件信息:

当打开中频数据文件时,系统会缺省打开文件信息子窗口,如下图 所示。该窗口显示了打开的数据文件的路径名,当前的中频采样率 和理论中频,以及文件的长度。其中文件的长度包括了文件的字节 数,和对应的采样时长。文件信息子窗口的倒数第二项显示当前数 据文件的完整性,如果数据文件完整性良好,会显示"有效文件"。 最后一项显示 GNSS 信号类型, 如 GPS+Galileo。 如下图:

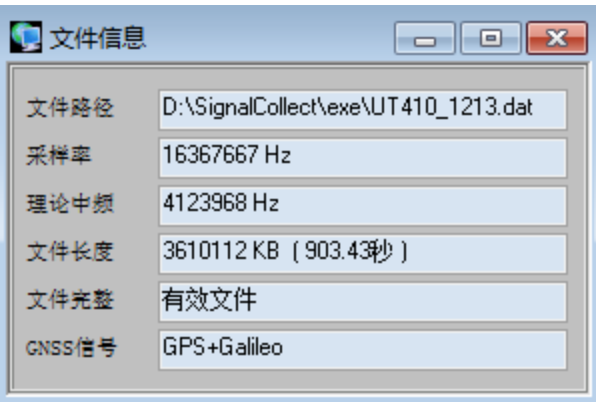

 无效文件往往意味着数据采集过程中出现了数据的丢失,或者非 UTREK-410 采集系统得到的数据文件,此时 SDRG410 将得到未知的处理结果。

> 如果数据文件有误(校验错误,数据类型错误,非 UTREK410 格式 等),会显示"错误文件",如图所示,此时系统会自动转为90 秒评 估版模式,同时 GNSS 信号格式默认为 GPS 信号。此时文件信息显示 如下类似的信息:

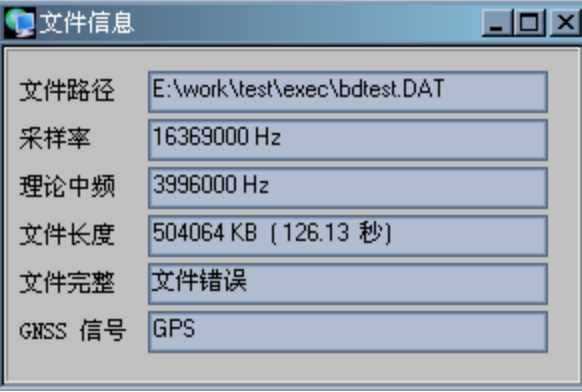

#### 处理进度:

信号处理进度子窗口显示了数据文件处理的进度信息,为使用者提 供了当前信号处理的一些基本信息。典型的进度子窗口如下图所示。

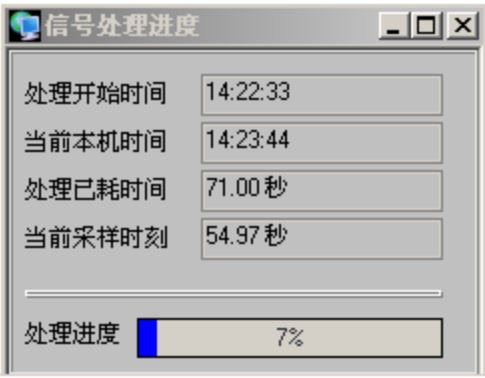

图中分别显示了信号处理开始的时间,当前的本机时间,以及处理 已经消耗的时间。开始时间和本机时间都是 PC 机本地时间,已经消 耗的时间以秒为单位。当前采样时刻显示的是中频数据文件的采样 时刻。子窗口的最下方显示的是处理进度以百分比表示的进度条。

#### 通道信息:

通道信息子窗口显示了当前所有信号跟踪通道的状态, 因为 SDRG410 软件接收机内部实现了 12 个 GPS 信号跟踪通道和 12 个 Galileo 信号跟踪通道, 所以在打开通道显示信息子窗口时会出现如 下图所示的窗口(见下一页):

图中分为上下两部分,上半部分显示的是 12 个 GPS 信号跟踪通道的情况, 下半部分显示的是 12 个 Galileo 信号跟踪通道的情况,可以给使用者对于 系统运行状态一个直观的感觉。 每一个通道有 6 个显示部分组成, 分别是 信号强度指示条、通道状态、CN0、载波同步、比特同步和子帧同步。

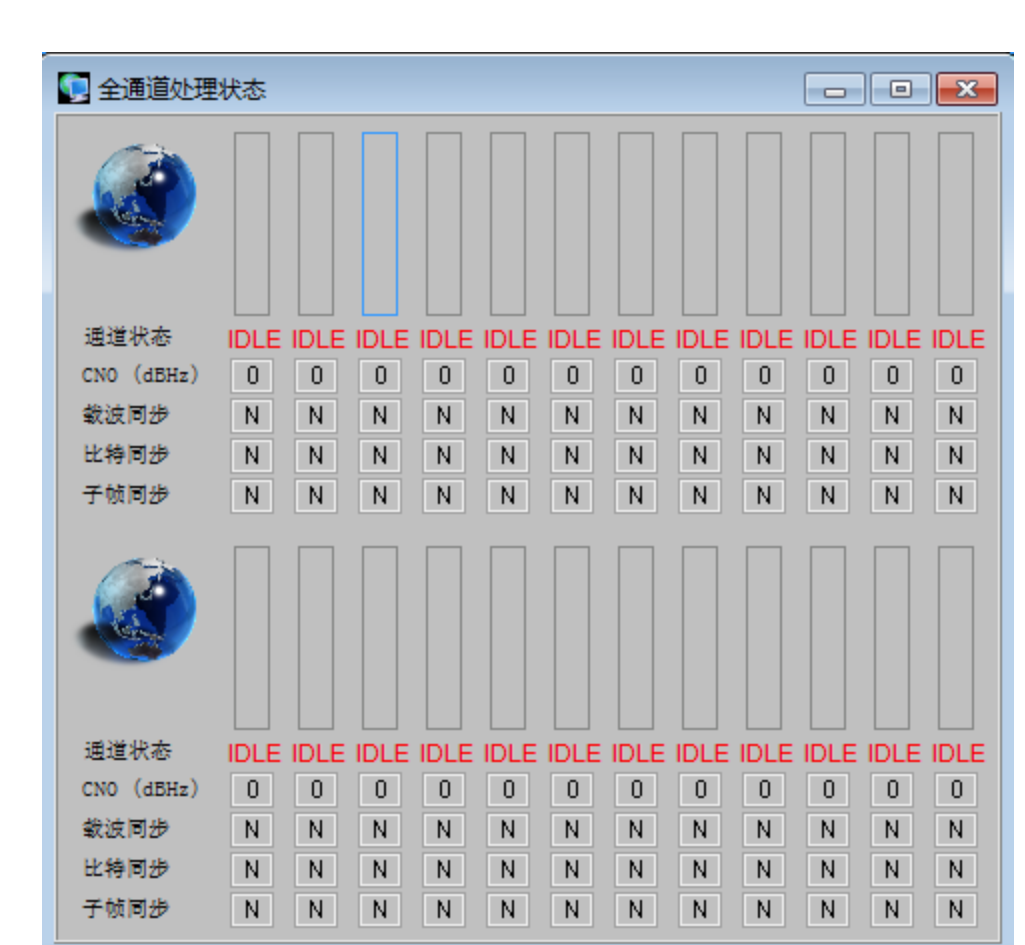

信号强度指示条,该指示条有两个功能:1, 指示条的长度显示了当前的 信号强度;2.指示条的颜色表示了该卫星是否参与了定位,浅绿色表示没有 参与定位,深蓝色表示参与了定位。 下图为一个实现了定位以后的卫星集 合的图示, 其中参与定位的卫星为 PRN04, PRN08, PRN20 和 PRN32, 其 中的卫星号前的字符"E"表示 Galileo 卫星, "G"则表示 GPS 卫星, 以便 和其他卫星系统区分开。

通道状态栏显示了当前通道的卫星分配情况,如果显示 IDLE,则表 示当前通道为空闲状态,否则表示已经分配了相应的卫星。CN0 栏 显示数值的单位为 dBHz, 为当前该卫星强度给出了定量指示。 载 波同步、比特同步和子帧同步的含义很明白, 分别用 Y 和 N 指示, Y 表示已经完成同步, N 表示没有完成同步。 上图中所有参与定 位的卫星都已经完成了载波同步,比特同步和子帧同步。

下面两图分别表示 GPS 卫星和 Galileo 卫星处于跟踪状态的信息显 示。

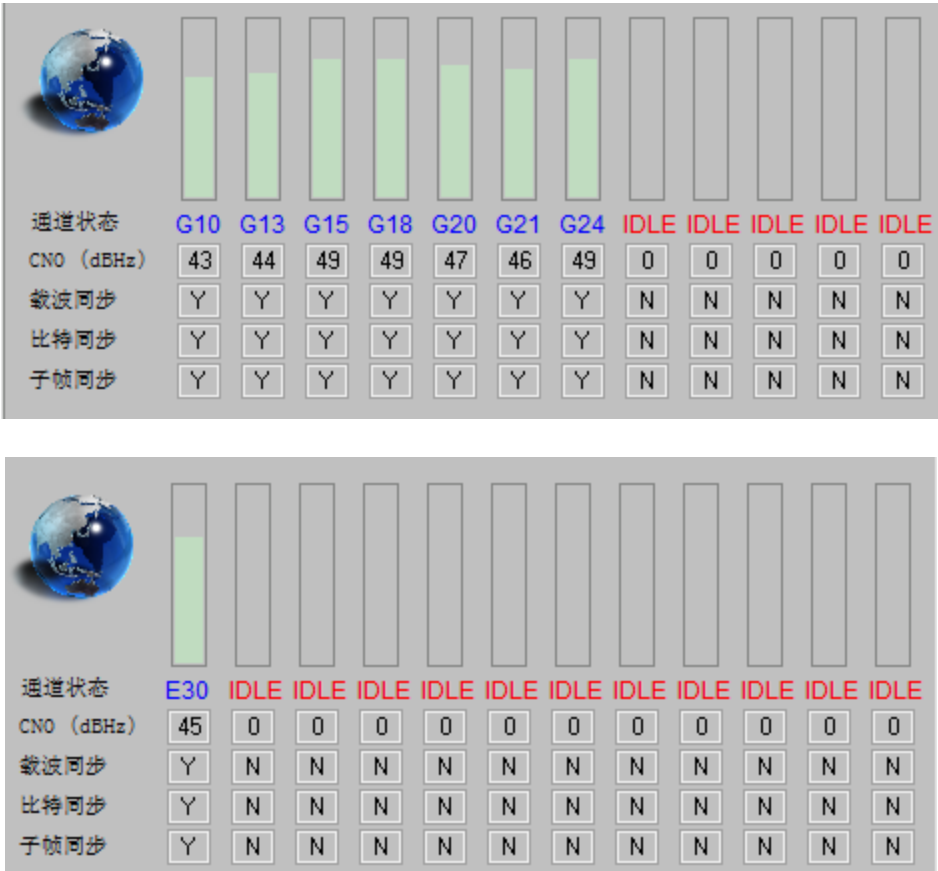

其中 GPS 卫星中 PRN10, 13, 15, 18, 20, 21, 24 处于跟踪状态, Galileo 卫星 PRN 30 号卫星处理跟踪状态, 由于当前 Galileo 卫星星座中提供定位服务的卫星数目较 少,所以能够处于跟踪状态的卫星数目比较有限。

当全部卫星星历数据搜集完毕,则开始定位,此时参与定位的卫星信号强度指示条 会变成深蓝色,如下图所示。 图中有 8 颗 GPS 卫星和 1 颗 Glonass 卫星参与定位, 分别是 G10、G13、G15、G18、G20、G21、G24、G22 和 E26。E30 处于跟踪状态 但没有参与定位,原因有很多,如卫星健康状态不佳、URA 太差、星历数据不可用 等等。

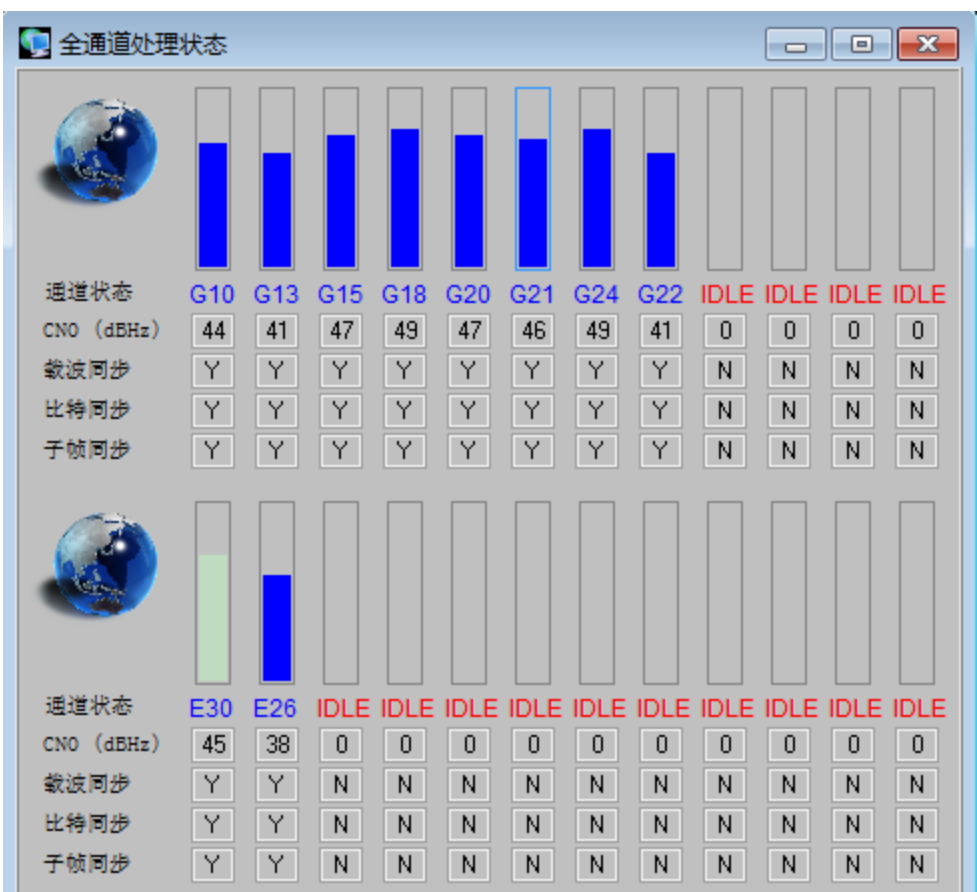

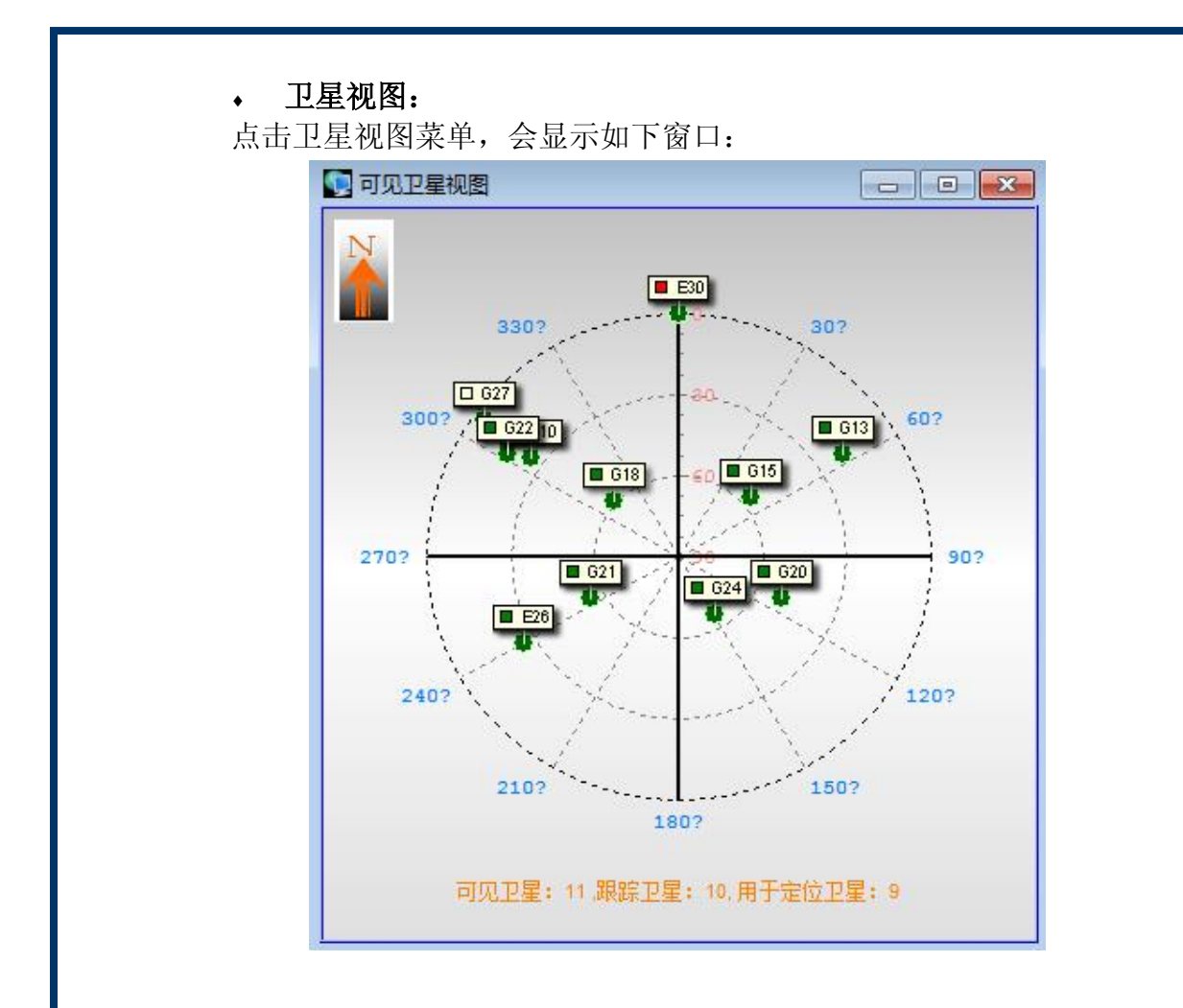

卫星视图显示了当前可见卫星在天顶的方位情况, 视图中心点为接 收机当前的位置,卫星仰角从 0 度到 90 度,内圈方向为 0 度方向, 最外圈为 90 度; 卫星方位角(或辐角)以正北方向为基准顺时针 方向旋转表示 0 度到 360 度。这里"可见卫星"包括了根据接收机 目前的位置、当前时间以及卫星轨道参数计算得到的卫星仰角大于 0 度的卫星集合,所以包括了处于跟踪状态的卫星和虽然没有处于跟 踪状态但仰角大于 0 度的卫星(由于诸多因素,比如天空部分被遮 挡会引起某颗卫星仰角虽然大于 0 度但由于信号被遮挡所以没有处 于跟踪状态)。

每颗卫星在图中由一个显示框显示了当前卫星 PRN 号码和跟踪状 态, 绿色表示卫星目前被跟踪,白色表示没有被跟踪,红色表示当 前卫星轨道参数未知所以无法显示其仰角和方位角。 以上图为例, Galileo 卫星的 E26,E30 号卫星处于跟踪状态,GPS 卫星的 G10、G13、 G15、G18、G20、G21、G24、G22 卫星处于跟踪状态,并参与了定 位解算,全部参与定位的卫星数目为 9 颗。图中的下半部分对当前 可见卫星集合、跟踪卫星和定位卫星的情况作了统计。

### 定位结果:

典型的定位结果子窗口如下图所示:

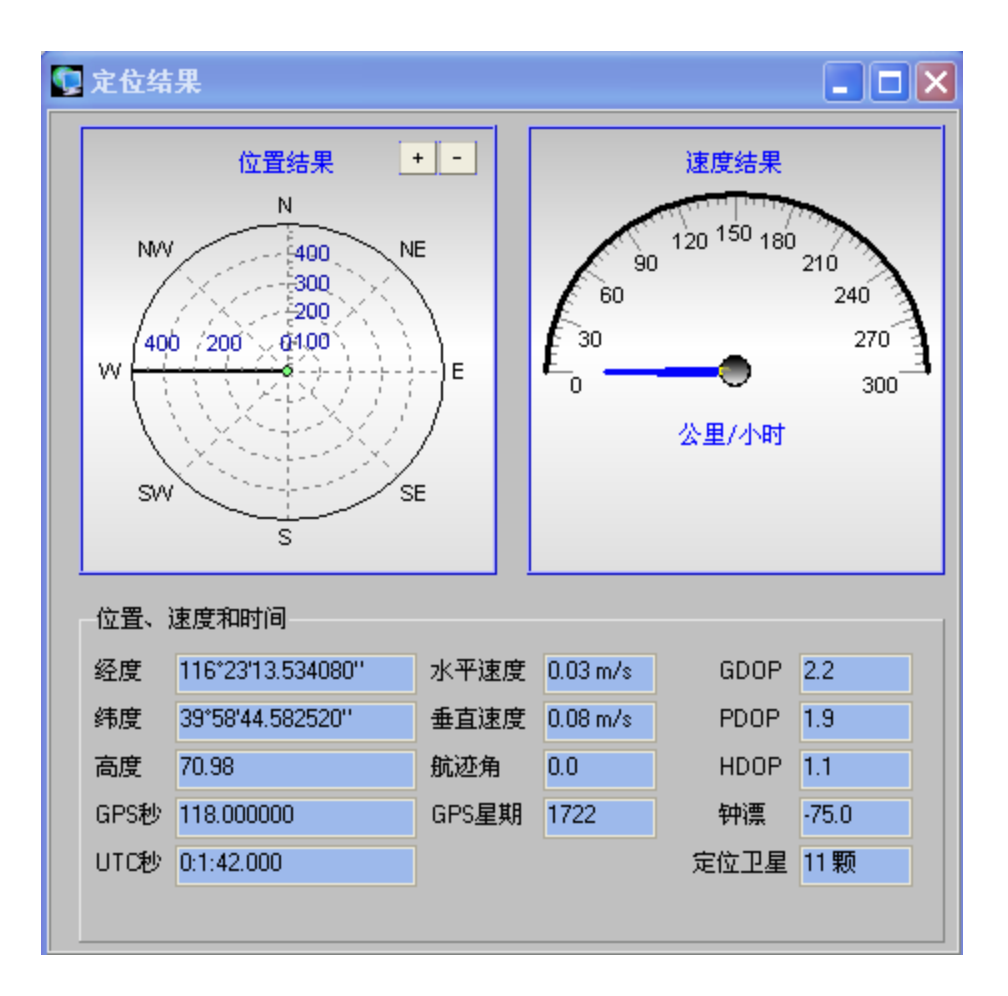

图中共分为三个部分,左上部分为定位位置结果的历史轨迹, 右上 部分为当前定位速度结果,以公里/小时为单位, 下部分为定位结果 的详细数值显示,包括了经纬高度, GPS 时间\*(含 GPS 星期和秒), 水平速度,垂直速度,航迹角度,参与定位的卫星和几何精度因子 等信息。

位置结果图示中可以通过点击"+","-"按钮来对历史轨迹进行一 定范围的缩放,缩放的比例可以通过图示中的半径读出。

### **NMEA** 消息

NMEA0183 消息子窗口如下图所示:

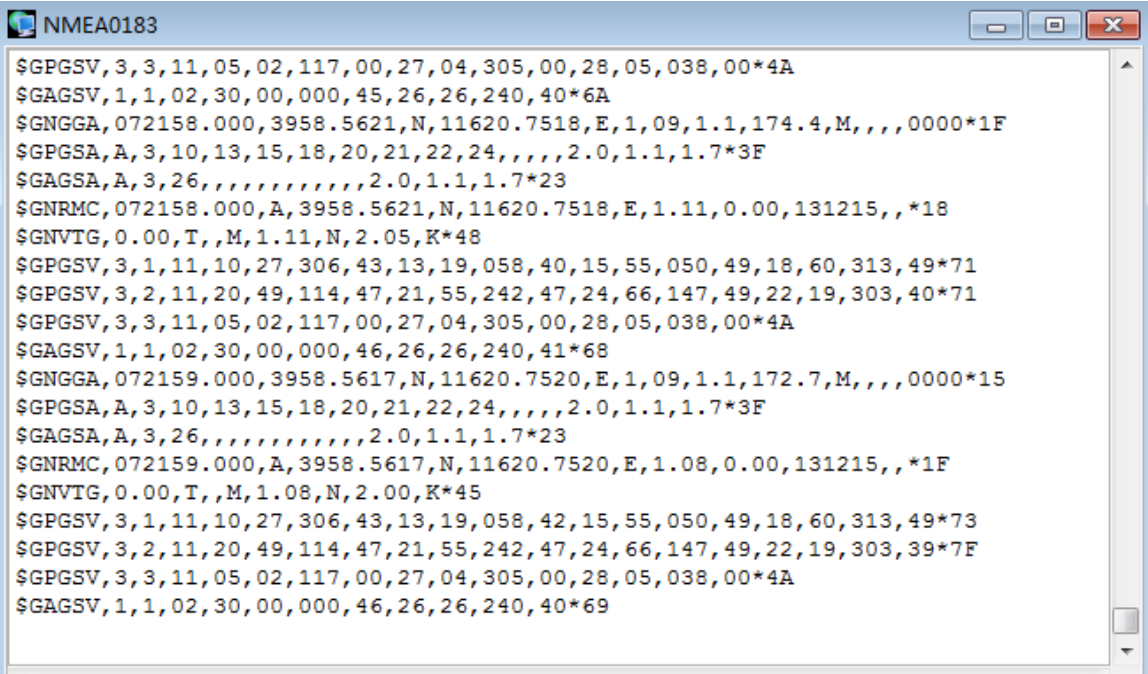

NMEA0183 作为一种被广泛应用的 GNSS 接收机数据交换格式, 也被该软 件接收机良好支持,在该子窗口中显示了每一个时元的 NMEA0183 消息, 包括 GNGGA, GPGSA,GAGSA, GNRMC,GNVTG,GPGSV 和 GAGSV 消息,用户可以将该消息拷贝到记录文件中进行分析和处理。对于 GPS 卫 星的消息,采用 GPGSV和 GPGSA消息显示卫星跟踪情况和参与定位集合; 对于 Galileo 卫星的消息,采用 GAGSV 和 GAGSA 消息进行显示。

在该子窗口按键 CTRL+A 可以全选所有消息,然后 CTRL+C 将拷贝所有 NMEA 消息到系统剪贴板。

#### 记录菜单

记录菜单主要是用来将程序运行期间的主要数据处理结果存储到 PC 机文件 中,留待后续分析和处理。 记录菜单主要包含如下菜单操作:

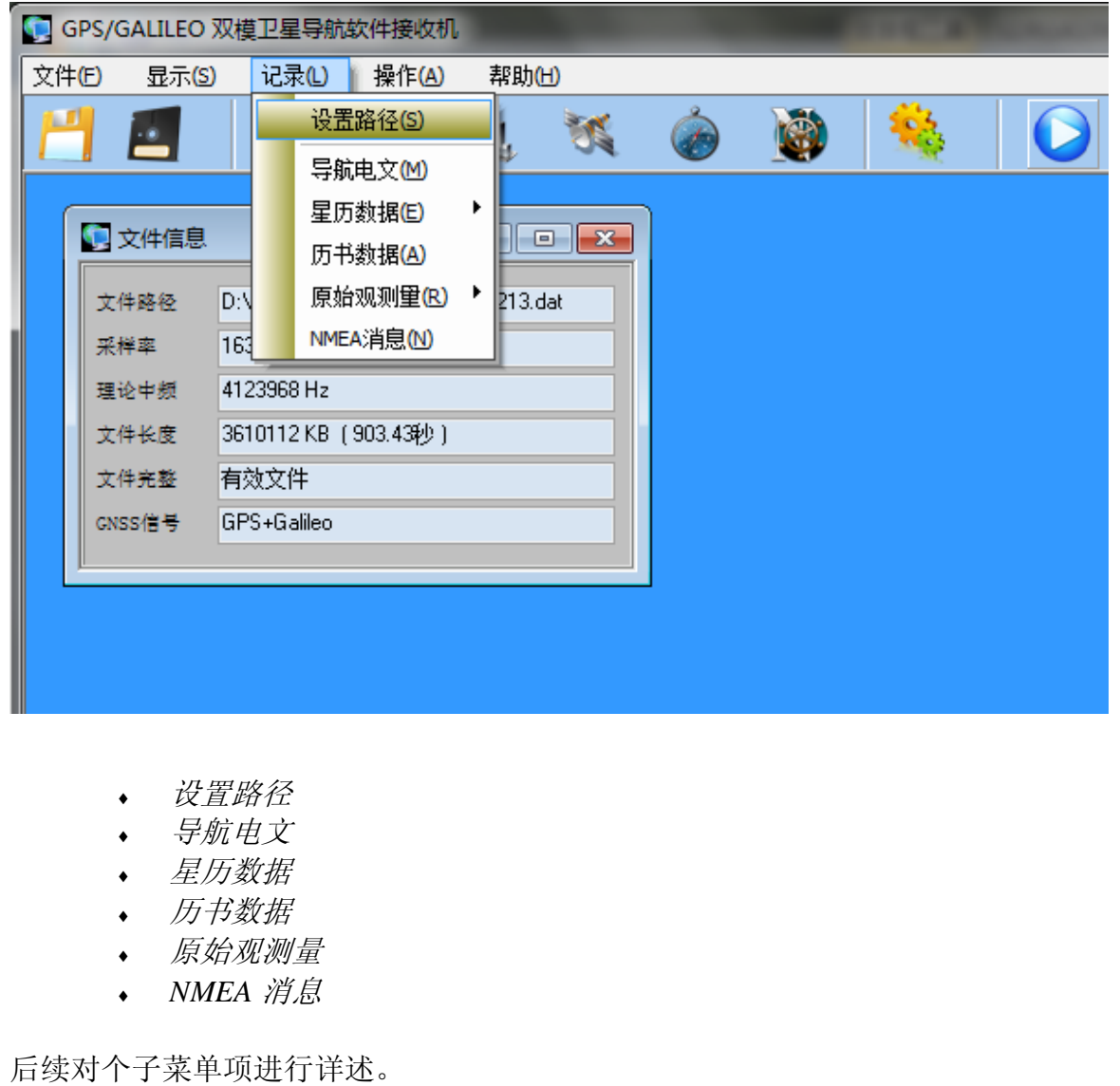

### 设置路径

该操作设置数据记录文件的存储路径, 当点击该菜单项会首先弹出 如下图所示的对话框:

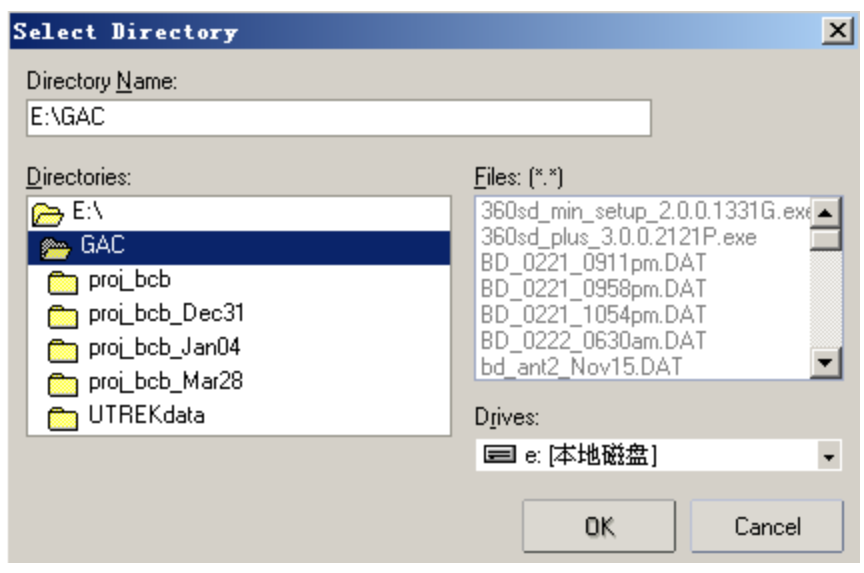

缺省的记录文件存储路径为中频数据文件所在目录, 当选择一个不 存在的路径时, 该对话框会提示是否产生新路径, 如下图所示。

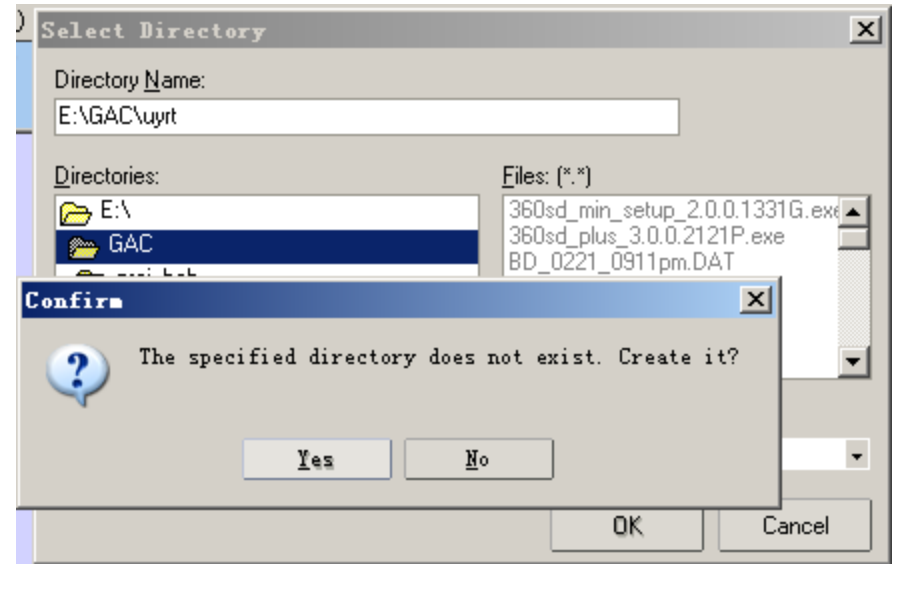

#### 导航电文

 $\blacktriangle$ 

当使能导航电文菜单项时, 会在文件存储路径存储导航电文文件, 文件名为 navdata.log, 对于 GPS 数据文件, 其文件内容如下图所示:

SV03 40 00 03ff 1 [22c2760f d63fc9b0 2764001c 00610034 124e8cfe abb6c695 5aee7d93 d3d0b331 40000b12 9943db38 1 SV24 39 00 03ff 1 [22c2760f d63fc9b0 2764001c 00610034 124e8cfe abb6c695 5aee7f73 d010b33e 800006e5 4df239f8 SV16 38 00 03ff 1 [22c2760f d63fc9b0 27644012 82610032 924e8cd7 ebb6c683 daee7ad8 1290b334 003ffb7c 397b372c SV19 43 00 03ff 2 [22c2760f d63fead8 01ff6083 cc434c88 01814627 ff7880ef f9961235 449da877 c3674a17 d0b318b8 SV03 41 00 03ff 2 [22c2760f d63fead8 13ff0be7 ce3bc829 5f42a560 3f2741ee a5aa19ef c4b62874 0359fc5a 90b31fcc SV24 40 00 03ff 2 [22c2760f d63fead8 103fffc1 4e050140 1698b4de 800280fd 5adc4ed0 03bbe869 42d2b03b d0b31e74 SV16 38 00 03ff 2 [22c2760f d63fead8 12bdeadc Ob0a1c8d 5604a772 be2980de 897c5446 83cee86f c30b7157 d0b31f2c SV19 43 00 03ff 3 [22c2760f d6400b94 3ff79790 26b785d2 8013c9fc 0546064a 8687812f cdf1754c 3fea3e59 41c2a0c4 SV03 41 00 03ff 3 [22c2760f d6400b94 3fdfd548 3618ea54 3ffb496f f78c5b0e 860b4b87 d234cdb2 bfe8a43c 13c16b8c SV24 41 00 03ff 3 [22c2760f d6400b94 000be213 c03d294b fff9c984 296400b1 4761be0e 96bd3276 bfe93b54 1000e47c SV16 38 00 03ff 3 [22c2760f d6400b94 3ffb4c48 3c9e4ebc 000489c3 f48c026b c7d17f50 0e1709a7 ffea9361 52bf6498 ] SV06 40 00 03ff 3 [22c2760f d6400b94 00009617 f8a69a85 400949a0 0a0c3347 c613b935 5201ac9a bfe9c48f c702bf80 ]

> 文件每一行内容从左至右分别为: SV 号码, CN0, 保留字节, 子 帧校验结果, 子帧号, [word1, word2, …, word10]。其中 word 字 的低 30 位包含了 GPS 导航电文的一个导航字(Word)。

对于 Galileo 数据文件来说,其文件内容和上图非常类似,只不过由于 Galileo 的导航电文格式和 GPS 有很大不同, 每一行包含 25 个字节, 即 [byte1,byte2,….,byte25],有效字节内容包括 byte1 到 byte24 的全部以及 byte25 的 MSB4, 共 196 个比特, 具体内容是 Galileo 的 E1-B 的 Page 的奇 偶部分, 其中奇(ODD)部分的高 114 比特和偶(EVEN)部分的 82 比特。

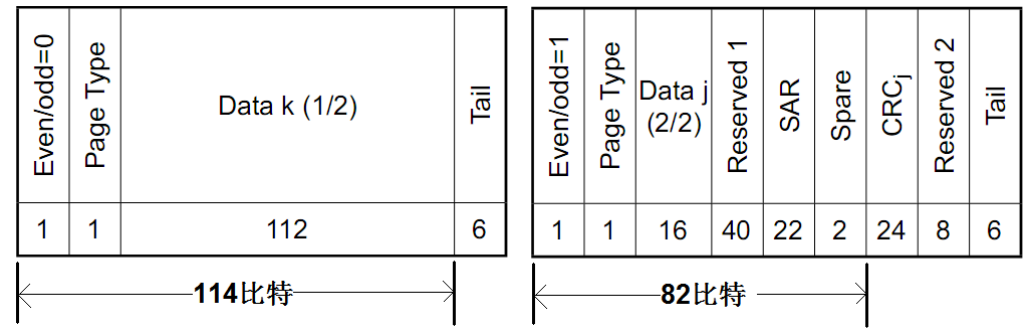

#### 星历数据

星历数据的存储有两个选项:UTREK 格式和 RINEX 格式。 其中 UTREK 格式为捷星广达科技公司自行定义的数据格式, RINEX 格 式为版本 2.10 的格式。 当以 UTREK 格式存储时,星历数据文件名 为 eph.log; 当以 RINEX 格式存储时, 星历数据文件名依从 RINEX 文档规定命名。 有关 UTREK 格式的详细定义请参看附录 A。当前 对于 Galileo 卫星只支持 UTREK 格式的数据。

#### 历书数据

历书数据的存储格式为 YUMA 格式,有关 YUMA 格式的详细说明 请参看附录 B。历书数据的文件名为 alm.log。SDRG410 软件接收机 目前只支持 GPS 历书数据的存储。

#### 原始观测量

原始观测量的存储有两个选项:UTREK 格式和 RINEX 格式。其中 UTREK 格式为捷星科技公司自行定义的数据格式,RINEX格式为版本 2.10 的格式。 当以 UTREK 格式存储时, 原始观测量数据文件名为 rawmeas.log; 当以 RINEX 格式存储时,原始观测量数据文件名依从 RINEX 文档 规定命名。 有关 UTREK 格式的详细定义请参看附录 C。当前对于 Galileo 卫星只支持 UTREK 格式的数据。

#### **NMEA** 消息

NMEA消息菜单项将被数据处理过程得到的NMEA0183消息存储到 数据文件中,文件名为 nmea.log。

#### 操作菜单

操作菜单主要是用来开始和停止对数据文件的处理,如下图所示:

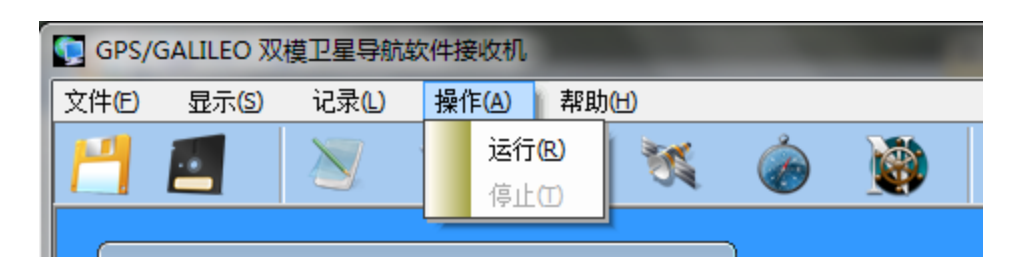

当设置好欲存储的数据文件,并打开相应的显示子菜单以后,就可以点击*运行*菜单 以开始数据处理。 在数据处理的过程中,可以随时点击停止菜单或工具栏的停止处 理按钮以终止当前的数据处理。

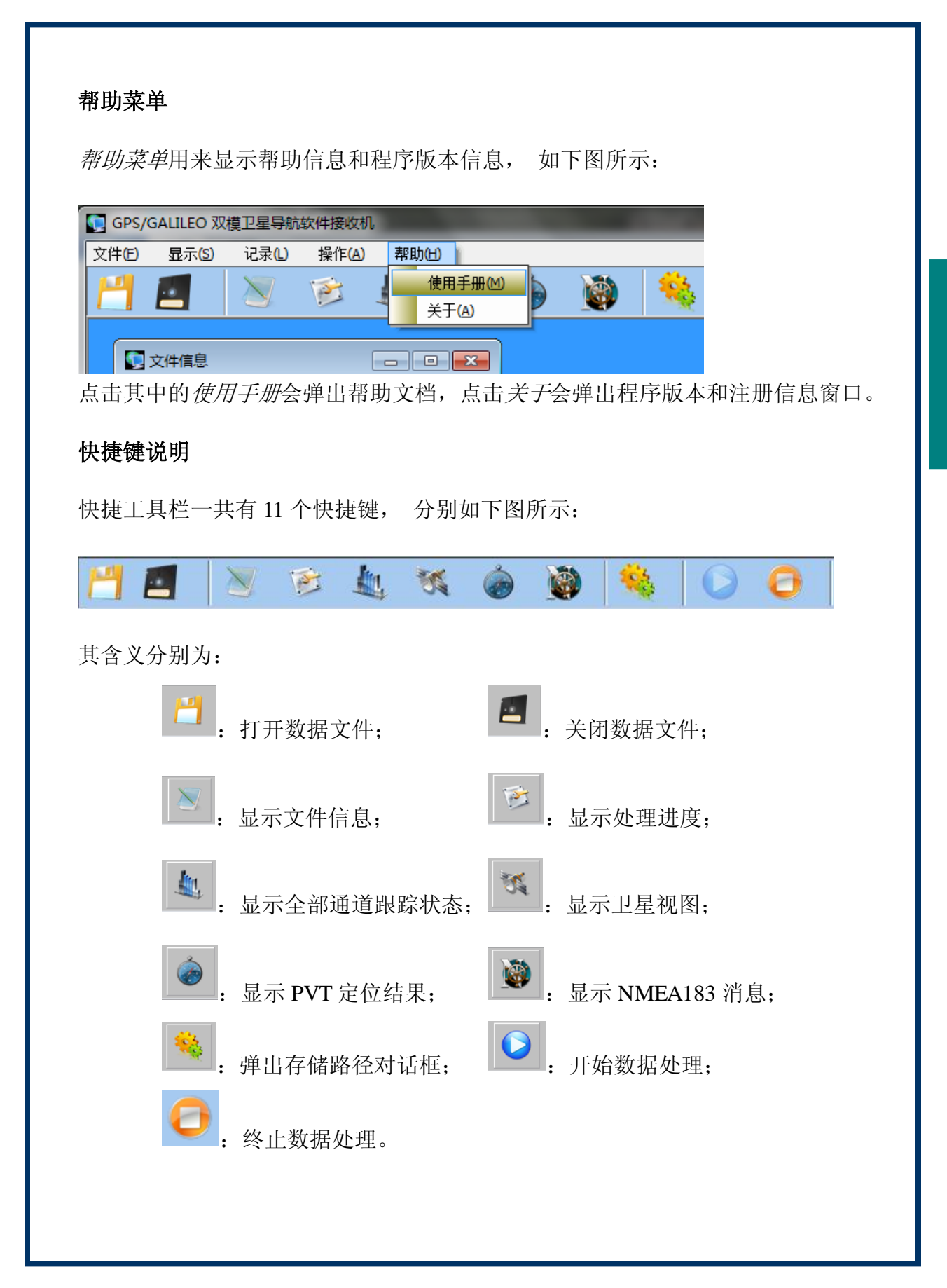

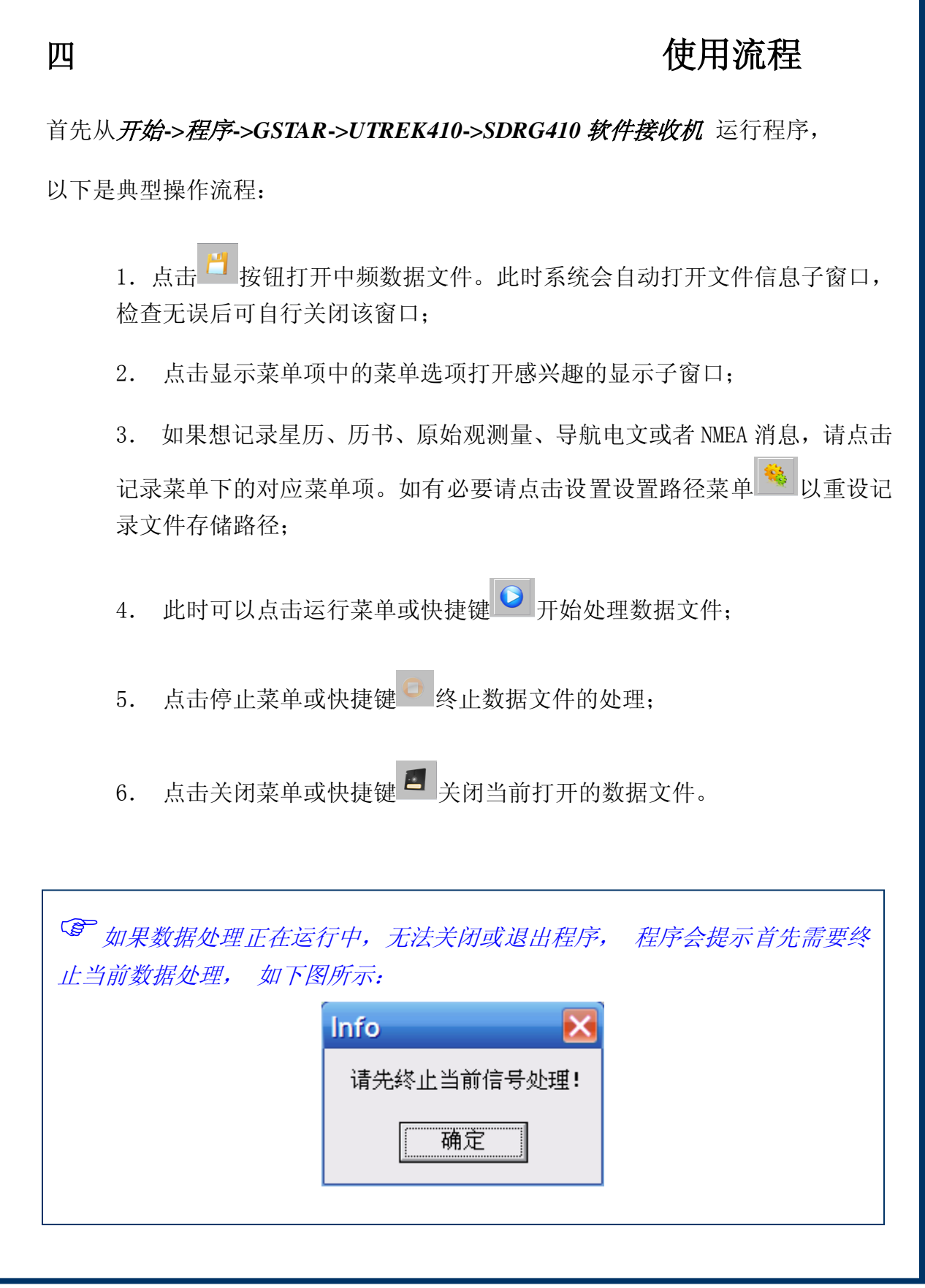

附录 A 星历数据文件 UTREK 格式

下面是 GPS PRN16 卫星的星历数据实例,

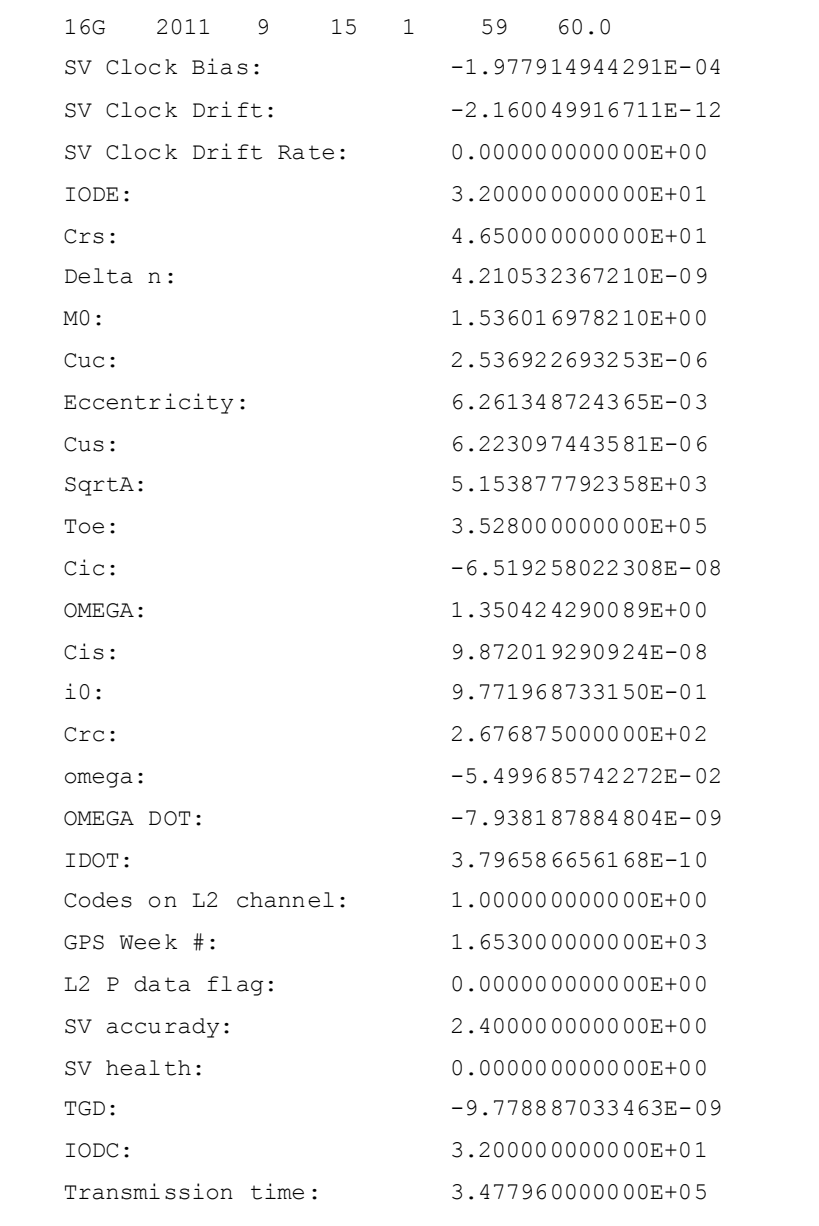

其中各项含义如同 RINEX2.10 协议规定, 如下表所示:

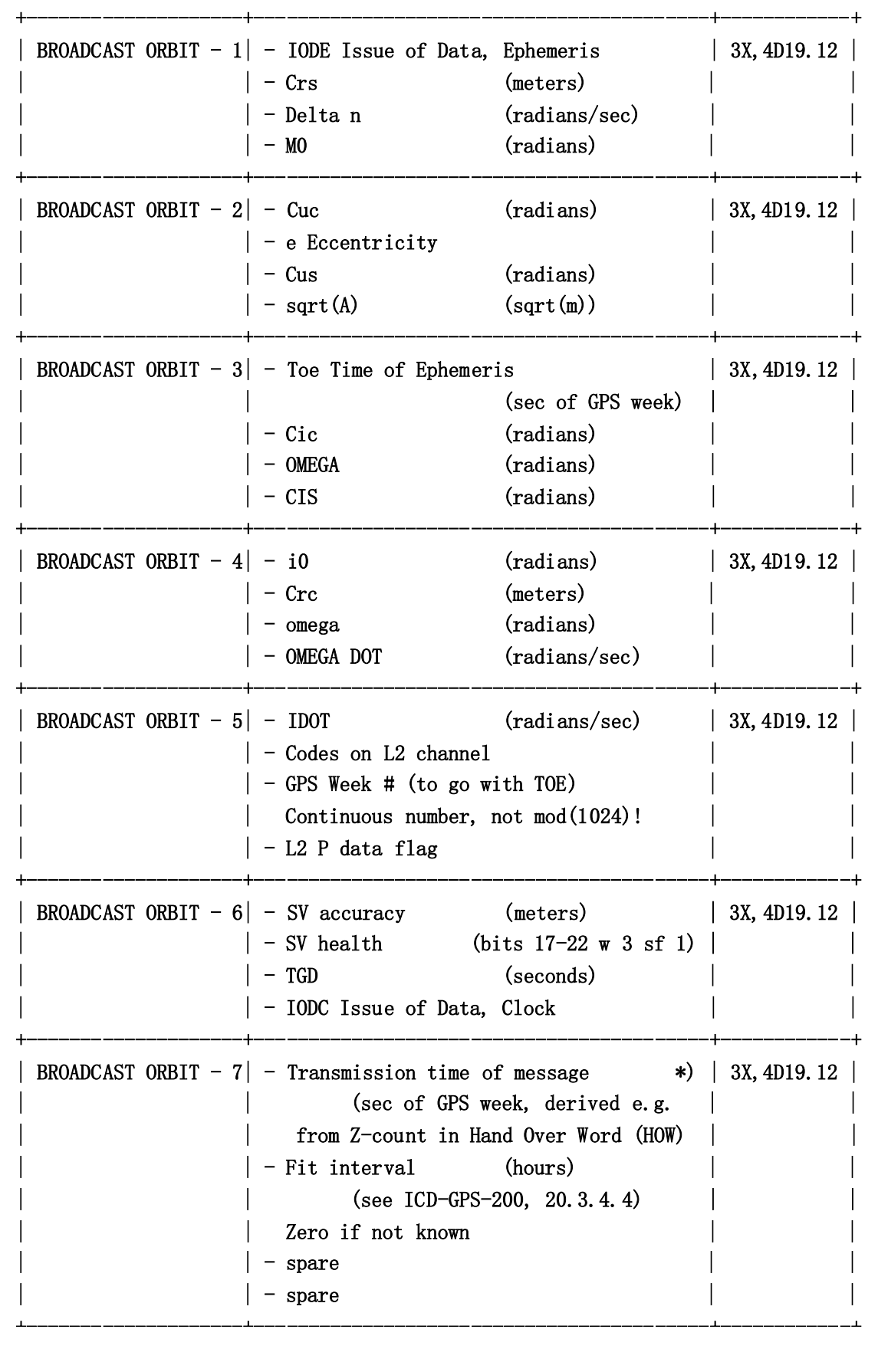

# 附录 B 历书数据文件 YUMA 格式

下面是 GPS PRN03 的历书数据 YUMA 格式的实例,其各项含义从字面很容易理解, 在 比不再详述。

```
******** Week 629 almanac for PRN-03 ********
ID: 3
Health: 000 
Eccentricity: 1.479912E-02
Time of Applicability(s): 503808
Orbital Inclination(rad): 0.9293670654 
Rate of Right Ascen(r/s): -8.354633E-09
SORT(A) (m 1/2): 5153.606445
Right Ascen at Week(rad): 2.230552E+00
Argument of Perigee(rad): 1.1344057571
Mean Anom(rad): 2.709805E+00 
Af0(s): 7.696152E-04
Af1(s/s): 3.637979E-12
week: 629
```
# 附录 C 原始观测量数据文件 UTREK 格式

原始观测量数据是按照时元为基本数据块存储的。下面是一个时元的原始观测量, 首先一行是以 EPOCH 开头, 然后是 GPS 星期, GPS 秒, 卫星数目, 其中卫星数目 决定了后续的行数。本行中的 GPS 星期数和 GPS 秒共同决定了本地时间。

后续若干行每一行代表一颗卫星的观测量,从左到右依次为:

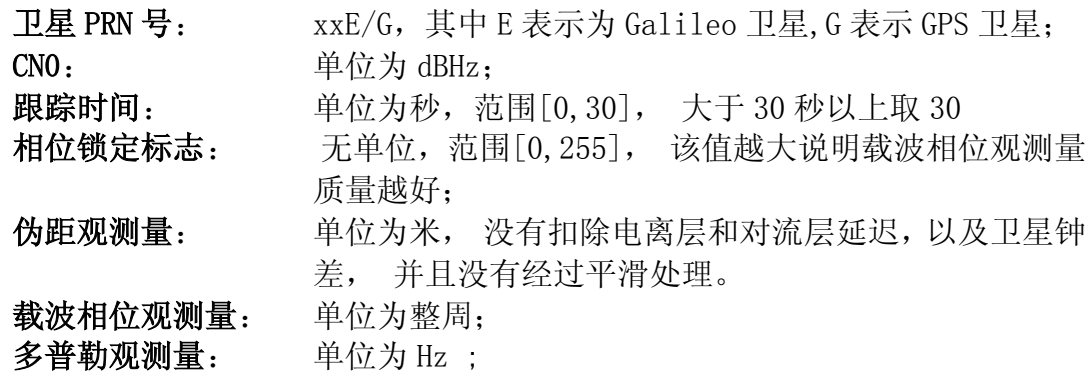

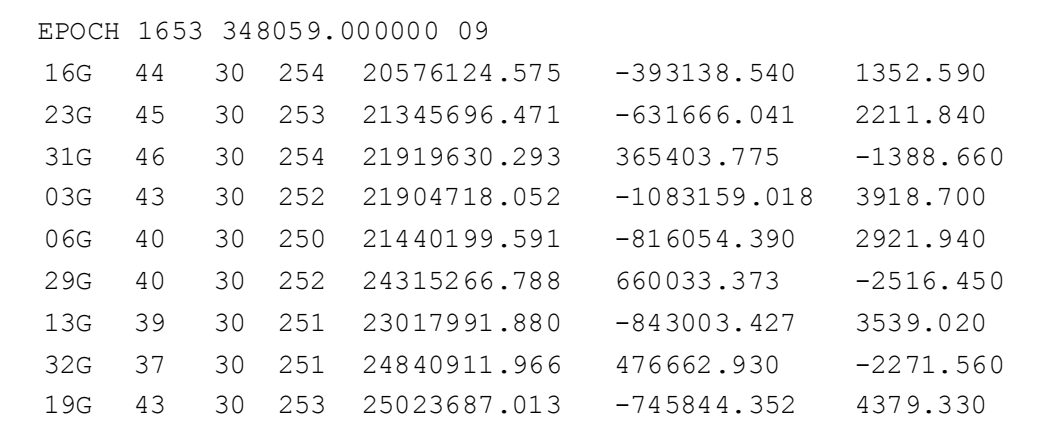

在实际应用中,往往需要知道卫星信号的发射时间,可以由下式计算得到:

卫星发射时间 = 本地时间 - 伪距观测量/光速

# 附录 **D** 卫星导航小知识

# **GNSS** 简介

GNSS 是全球导航卫星系统的英文简称,即Global Navigation Satellite System, 包 括所有的基于卫星的导航系统。 分为全球的,区域的和增强的系统,全球的系统包 括了美国的 GPS, 俄罗斯的 GLONASS 系统, 欧盟的 GALILEO 系统和中国的北斗 II 系 统;区域的系统包括法国的 DORIS 系统,中国北斗 I 系统,日本的 QZSS 系统和印度 的 IRNSS 系统: 增强的系统包括美国的 WASS, 欧洲的 EGNOS 系统, 日本的 MSAS 系 统和差分 GPS 等。

预计在 2020 年全球可投入使用的全球 GNSS 系统有 GPS, GLONASS, GALILEO 和北斗 II。

# GPS 卫星的情况

美国 GPS 卫星在空间分布在 6 个近地轨道平面上, 各个轨道面内有 4 到 6 颗卫星不 等,其中有一颗为备用星。卫星的轨道周期为半个太阳日,大约是 11 小时 58 分, 轨道半径近似为 26600 公里, GPS 卫星不是地球静止同步卫星 (GEO), 而是中高轨 道(MEO)卫星。

GPS 卫星目前发送两个频段的信号,L1 波段(1575.42MHz)和 L2 波段(1227.60MHz), 未来可能会发送 L5(1176.45MHz),并已经在进行 L1 和 L2 信号的现代化。GPS 卫星 信号采用码分多址(CDMA)方式,所有卫星信号共用相同的频点和带宽,而通过不 同的伪随机码区分,伪随机码的相位信息同时提供了测距码信息。

# GLONASS 卫星的情况

前苏联及俄罗斯的 GLONASS 卫星在空间上分布于 3 个近地轨道平面上,截止到 2010 年已经有 24 颗可用的 GLONASS 卫星。卫星的轨道周期略短于 GPS 卫星, 为 11 小时 15 分钟, 轨道半径为 19100 公里, GLONASS 卫星同样也不是 GEO 卫星, 而是 MEO 卫 星。值得提出的是,GLONASS 的星座分布使得其在高纬度地区(如极地地带)有更好 的表现。

GLONASS 卫星信号采取的是频分多址(FDMA)信号,中心频点在 L 波段的 1602MHz。 不同卫星发送的信号频点为 1602MHz+n×0.5625MHz,其中 n= -7, -6,…, 5, 6。从中 可以看出,GLONASS 的两颗不同的卫星可以发射相同频点的信号,只要保证这两颗 卫星永远处于地球的两端。所有 GLONASS 卫星发送的是相同的伪随机码, 此时伪随 机码提供测距信息。

# 北斗卫星的情况

中国建设的全球卫星导航系统,即北斗系统,包括了两步发展战略:北斗 I 代和北斗 II 代。北斗 I 代包括 3 颗卫星,主要用于区域定位,目前中国政府正大力推动是北 斗 II 代系统。

北斗 II 代系统包括了 5 颗 GEO 卫星和 30 颗 MEO 卫星, 提供两种服务方式: 开方 服务和授权服务。开方服务时免费提供定位、测速和授时服务;授权服务面对的是 授权用户,如军用用户,一般来说授权服务提供更安全、可靠、精度更好的定位、 测速、通信服务。

截止到 2011 年 12 月份, 北斗 II 代已经包括 3 颗 GEO 卫星、3 颗 IGSO 卫星和 2 颗 MEO 卫星可用。

北斗 II 卫星发射三个频点的信号, 分别是 B1 (1561.098MHz), B2 (1207.14MHz)和 B3(1268.52MHz)。北斗 II 卫星采用码分多址方式,不同卫星发射不同伪随机码调制 的信号。

# **GALILEO** 卫星的情况

欧盟主导的 GALILEO 系统在空间上的卫星星座由三个轨道面构成,每个轨道在经度 方向的夹角为 120 度,轨道倾角为 56 度,每个轨道容纳 9 颗工作卫星和 1 颗备用卫 星,所以全部系统部署完成以后总计 30 颗卫星预计在轨运行。

GALILEO 系统提供的服务较多,有五种:开放服务,商业导航服务,救生救护服务, 公众导航服务,和搜索救援服务。其中商业导航服务和公众导航服务为加密服务。

GALILEO 卫星轨道半径约 29600 公里, 所以卫星运行周期比 GPS 略长, 大约在 15 个 小时左右。发射的信号频点有 5 个,分别是 E1 频点 (1575.42MHz),E6 频点 (1278.75MHz),E5 频点(1191.795MHz),E5a 频点(1176.45MHz)和 E5b 频点 (1207.14MHz)。其卫星信号采用了 CDMA 接入方式,同时也使用了 BOC 和 MBOC 调制 方式以避免和其他导航卫星信号的频谱重叠。

# 伪随机码的基本知识

在目前世界上几大主要的 GNSS 系统中,除了俄罗斯的 GLONASS, 其他均采用了 CDMA 多址方式,所以有必要对其进行简单介绍。

采用 CDMA 防止的卫星可以共享相同的载波频率,所以能够节省宝贵的频谱资源, 同时多颗卫星信号通过不同的伪随机码(PRN)区分开,这是和 PRN 码的自相关和 互相关特性密切相关。

PRN 码是一种非常复杂的数学编码,从时域上直观观察,该编码和随机的噪声码非 常类似,但同时它又是周期重复的,所以又不是真正的随机噪声码,这也就是为什 么称作"伪"随机码的原因。

PRN 码具有很强的自相关峰,就是当 PRN 码和自己做相关运算的时候,在码相位严 格同步的时候表现出最大值,而其他码相位的时候则表现出较小的自相关值,这一 点是信号捕获的理论基础。不同 PRN 码之间的互相关函数则表现为很小的值,即使 在码相位严格同步的时候也是如此,这也是不同卫星信号之间区分的理论基础。

# **GNSS** 定位和授时的基本原理

首先, GNSS 利用了空间的卫星作为定位的位置基准, 所以采用了无线电信号定位。 无线电信号上调制了卫星的时间信息和位置信息,其中的位置信息是通过导航电文 中的轨道参数由用户接收机计算得到。 所有卫星发射的无线电信号在时间上是严格 同步的,这也凸显了时间的精确测量和保持在 GNSS 系统中的重要性。

用户通过对卫星信号进行捕获、跟踪,得到了其中包含的时间信息,在结合本地时 间就得到卫星信号从空间传输到用户所经历的时间,将时间乘以光速就能够得到卫 星和用户之间距离。

当得到至少 4 颗卫星和用户之间的距离量以后,就可以根据三角测量学的原理列出 方程组,其中的未知量为用户的三维位置和本地时间偏差,由此通过迭代和最小二 乘就可以计算出用户的位置。更进一步的处理,可以通过卡尔曼滤波或 RTK 等后处 理的方式提高定位的精度和平滑度,满足不同用户的需求。

在得到用户位置的同时,还可以得到本地时钟的偏差,所以通过对本地时间进行修 正从而得到本地的精确时间,一般现代的接收机能轻松达到 50—100 纳秒的精确度, 这也是为什么 GNSS 接收机可以用来做授时应用的原因。

# **GPS** 定位和接收机的基本原理

本产品主要使用了美国国防部开发的全球卫星定位系统,即 GPS 系统。该系统的主 要特点是基于空间卫星的导航系统,覆盖范围极为广泛,不受复杂地形对电磁波传 输干扰,以及全天候应用等。

GPS 系统空间部分主要包含 24 颗卫星组成的卫星星座,为了实现定位,GPS 模块需 要接收到至少 4 颗卫星的信号。一般说来,参与定位的卫星数目越多, 定位就越准 确。但受实际使用环境限制,比如楼房,室内,树林等等遮挡物对信号的衰减,地 面上的 GPS 模块接收到的卫星数目很难预测。一般来说,室外应用要比室内应用有 更精确的定位结果。

GPS 卫星是中轨道运行卫星,而不是高轨道的同步静止卫星,所以卫星位置随时间 发生改变。为了完成定位解算,需要先计算出卫星位置。在 GPS 信号格式中,包含 了每颗卫星的星历数据,该数据描述了卫星的运行轨道参数和其他扰动参数,星历 数据被用来计算卫星的位置。所以 GPS 模块首先需要解调卫星的导航电文和星历数 据。

完成星历数据解调以后,接收机会同时得到卫星信号的发射时间,然后就可以结合 本地时间重构伪距观测量,当伪距观测量数目大于等于 4 并且对应的卫星星历数据 已经齐备的情况下,就可以利用上面所述的迭代和最小二乘法进行位置的时间的计 算了。

GPS 接收机的一个重要指标是初次定位时间(TTFF),该指标表示从开机到初次定位 所花费的时间。该时间越短则说明定位越迅捷。需要指出的是,TTFF 在很大程度上 取决于可资利用的辅助信息,比如上次定位结果,有效的星历数据和当前的实时钟 等。在没有任何可用信息的情况下的启动叫做冷启动;在只有部分可用信息的情况 下的启动叫做温启动;在所有都信息可用的情况下的启动叫做热启动。热启动能给 出最短的 TTFF,冷启动会耗费较长的 TTFF。在初次使用本产品的时候,应该尽量 选择在室外的开阔天空情况下,这样能比较快速的实现定位,然后定位模块内部的 智能逻辑会把所有可用信息存入内部的非易失性存储器内部,这样以后再开机就会 利用温启动或热启动而实现快速的定位。

用

# 序号**&**版本

# **Version REV-B**

# 术语表

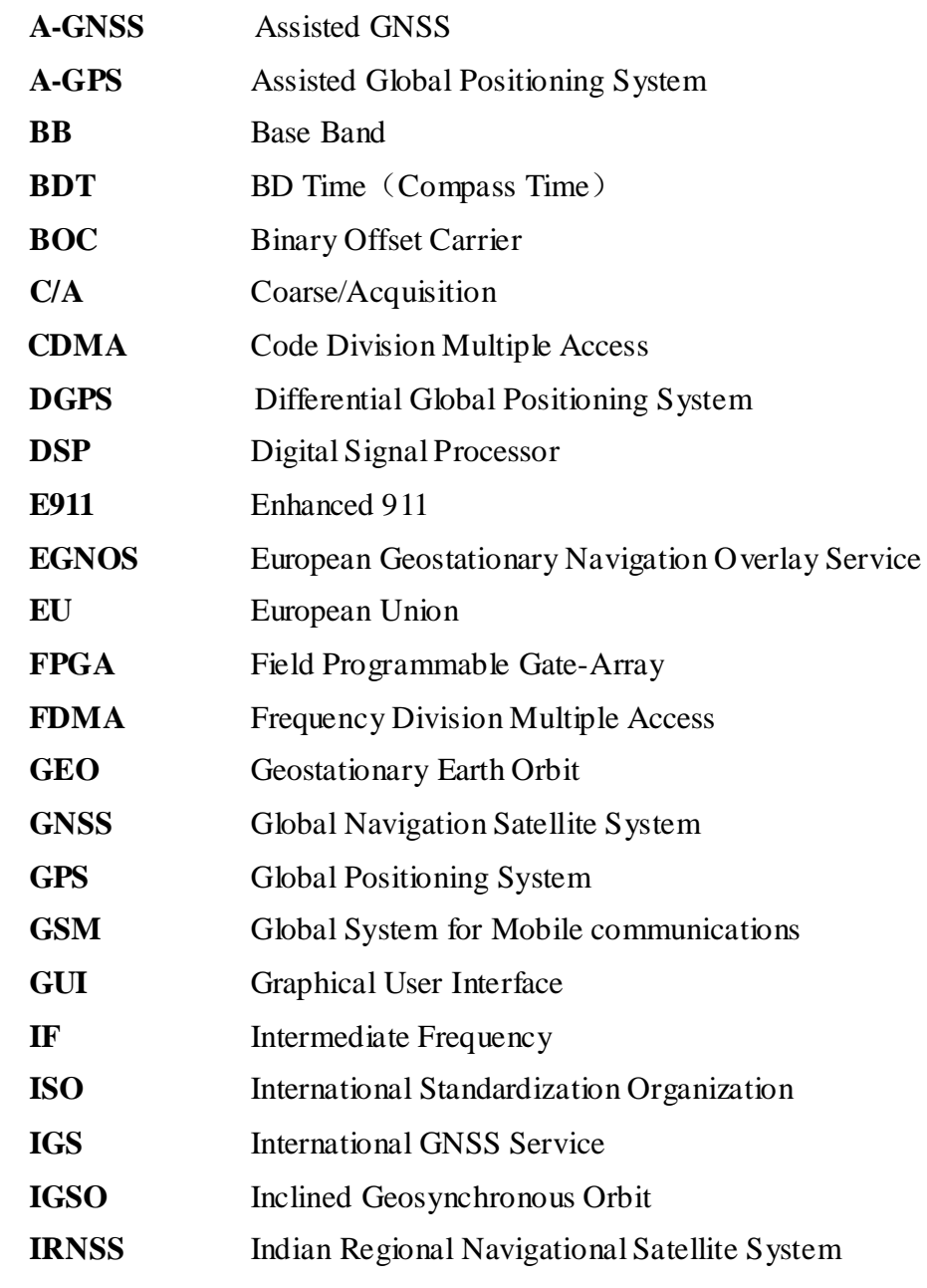

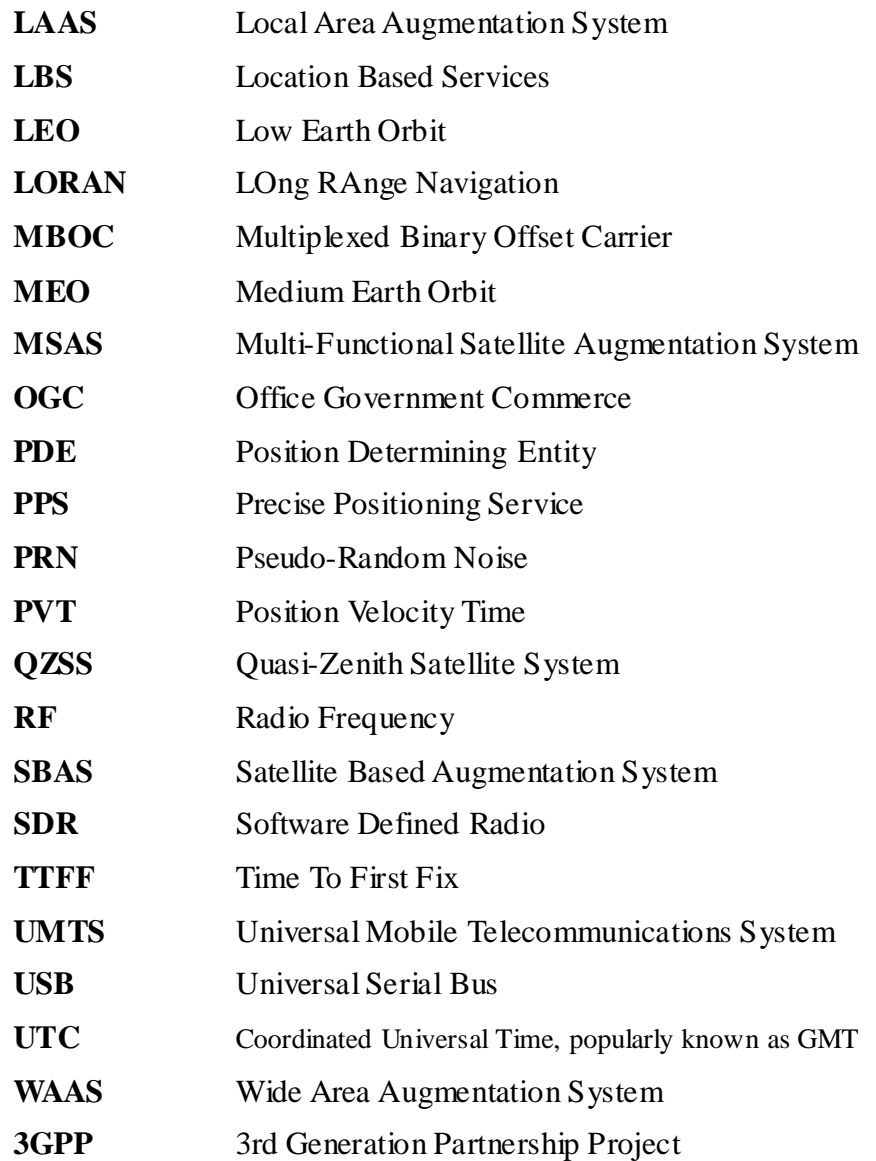

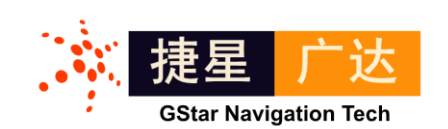

http://www.gstar-gnss.com

Recyclable

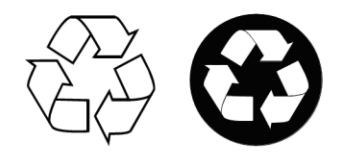

Printed in Beijing on recycled paper